## **27.04-30.04**

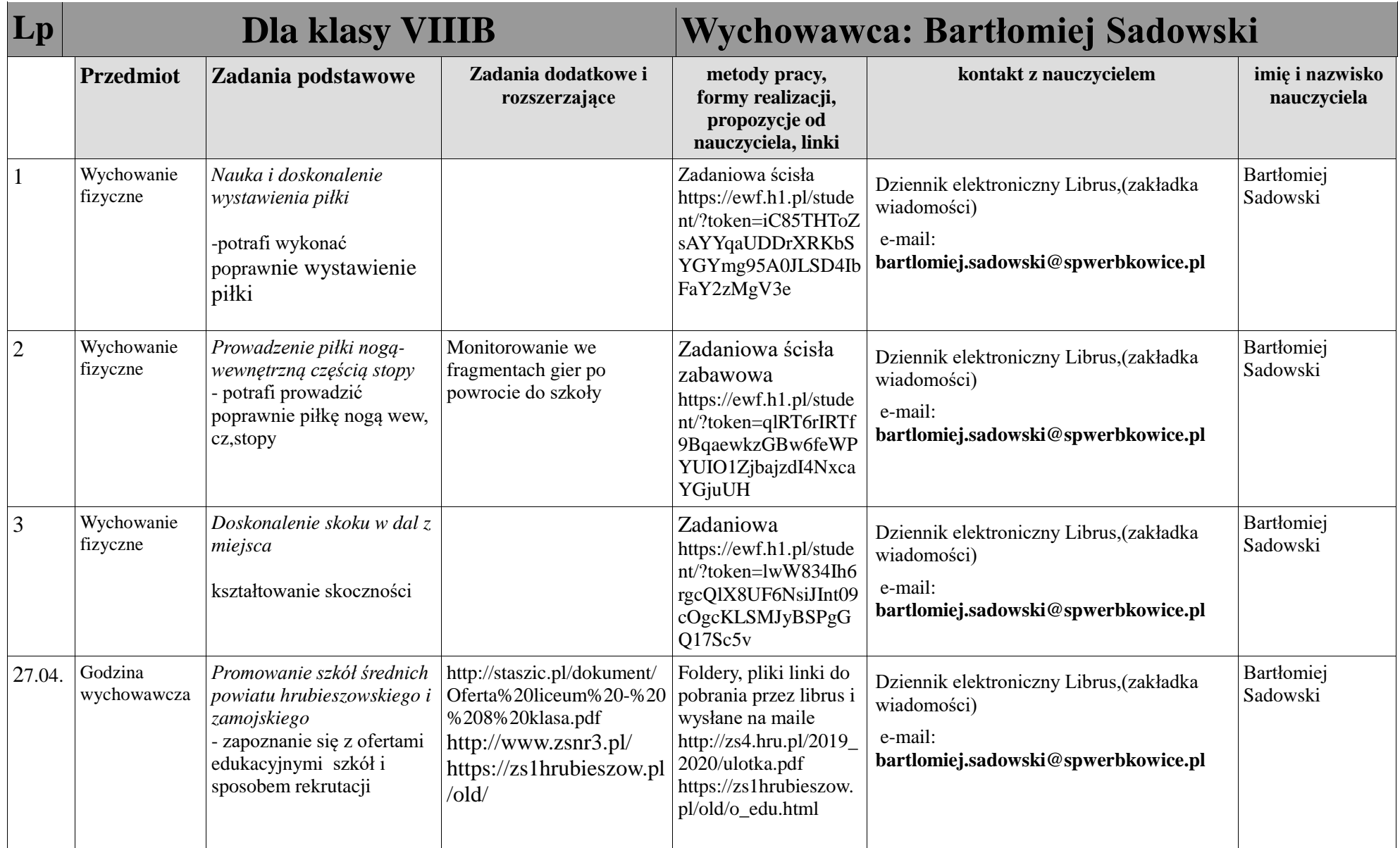

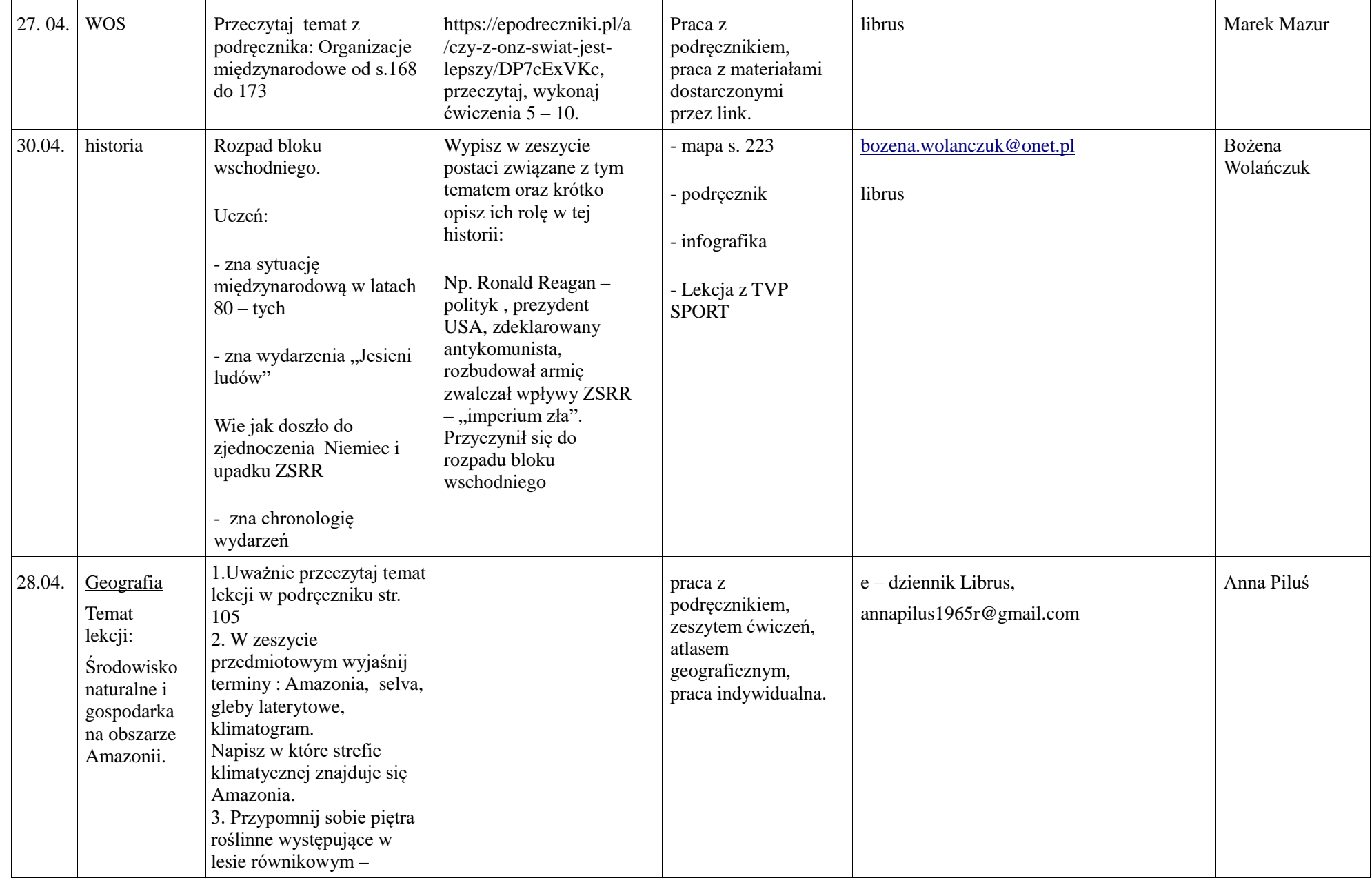

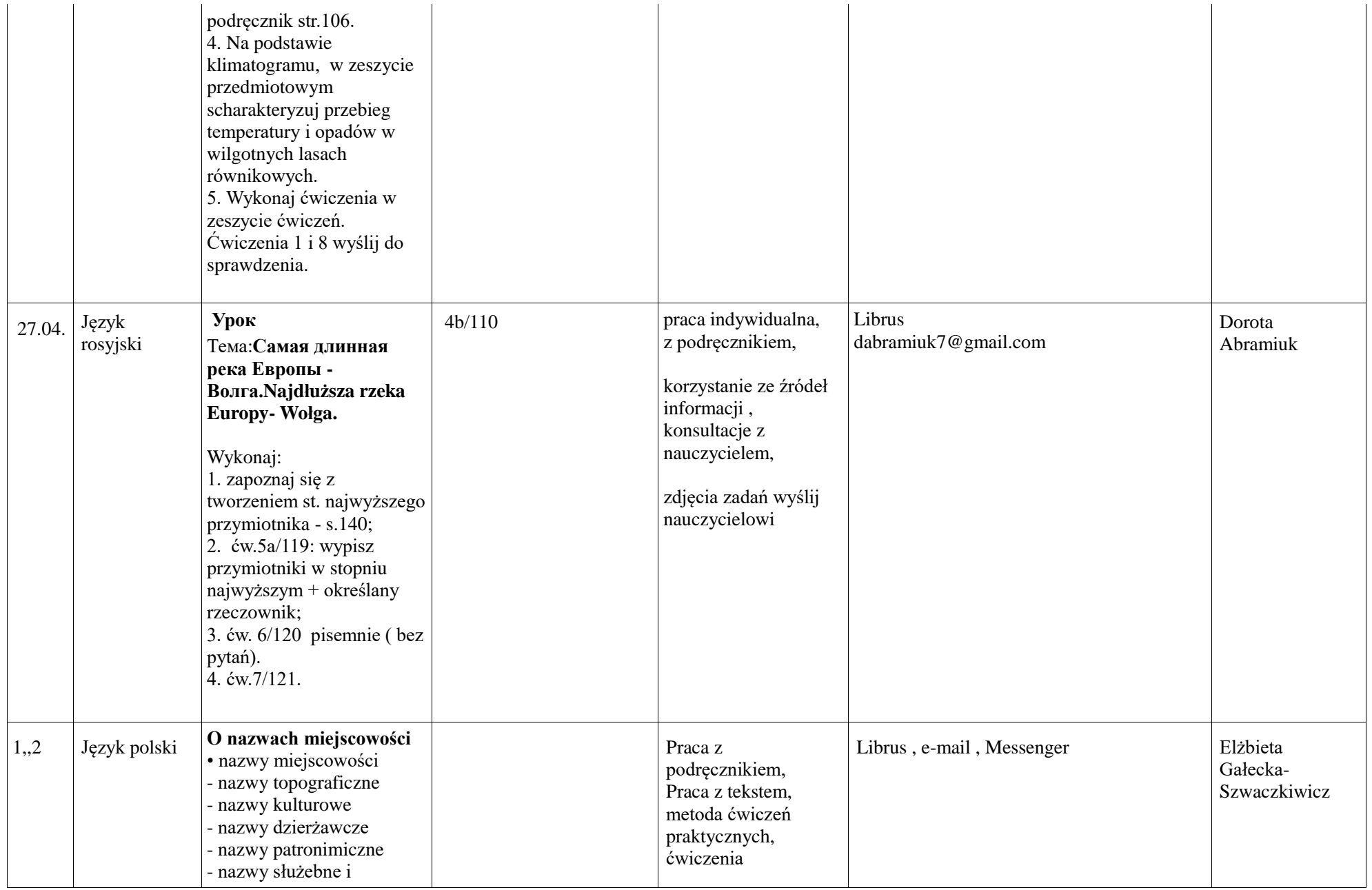

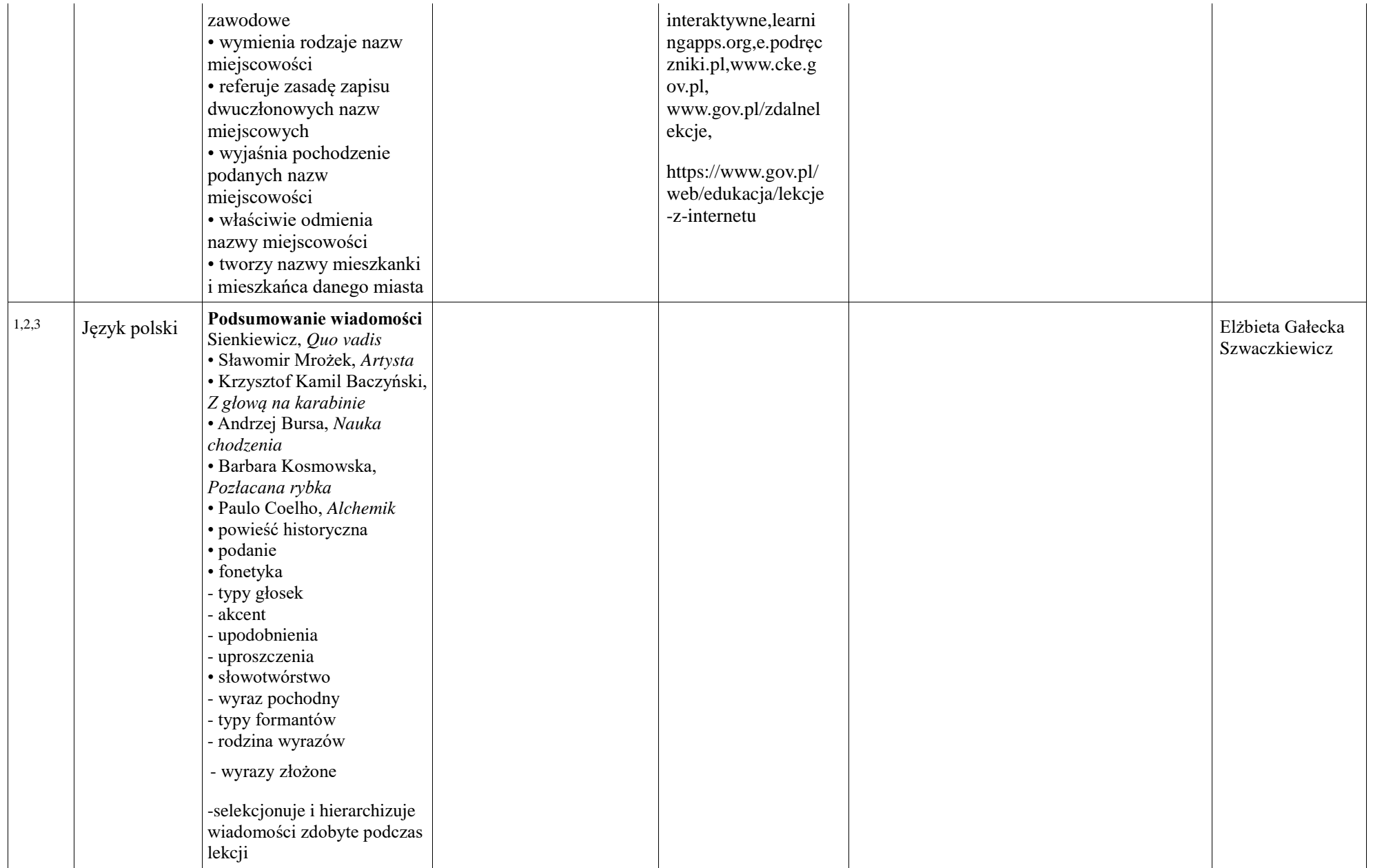

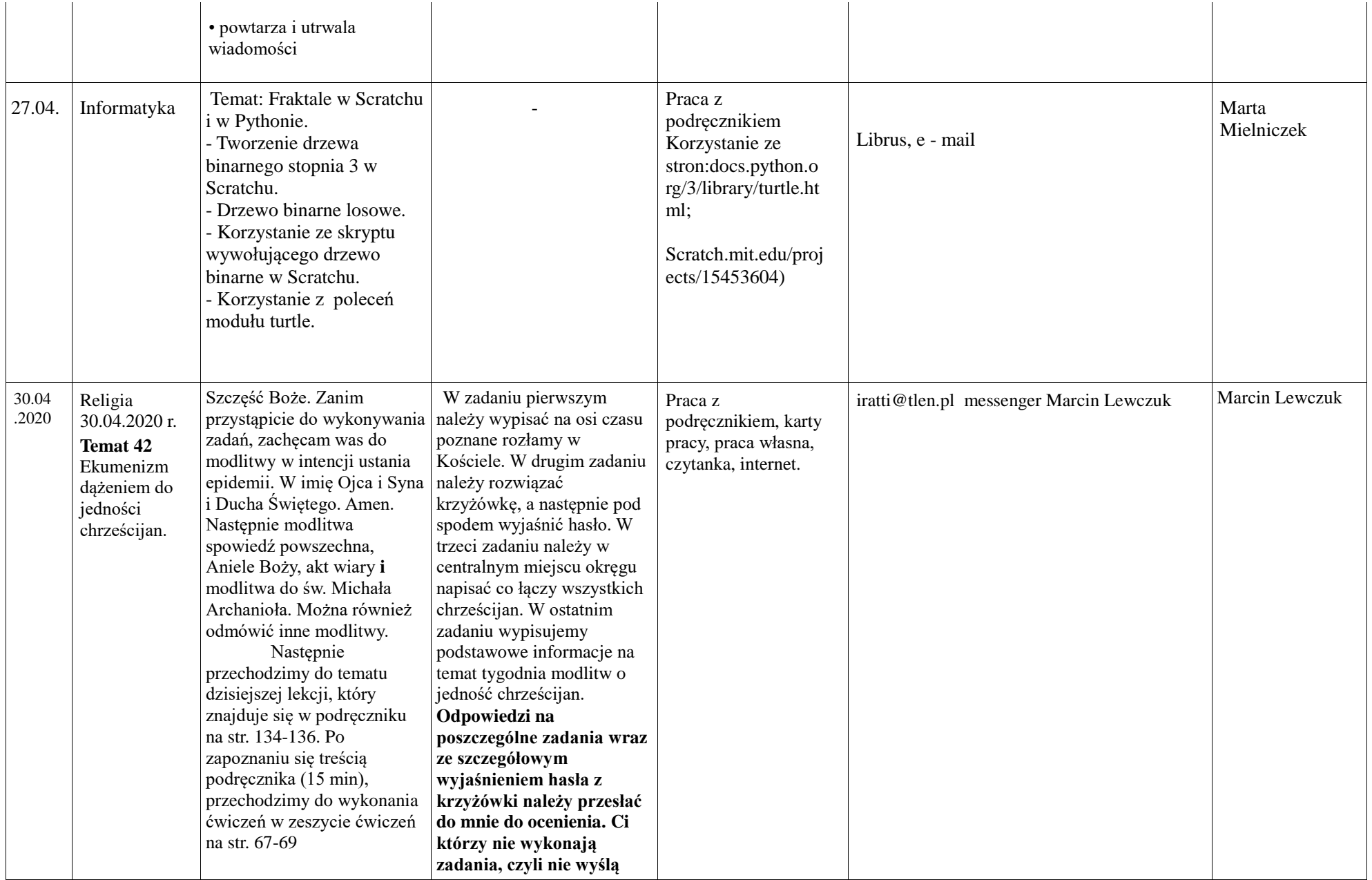

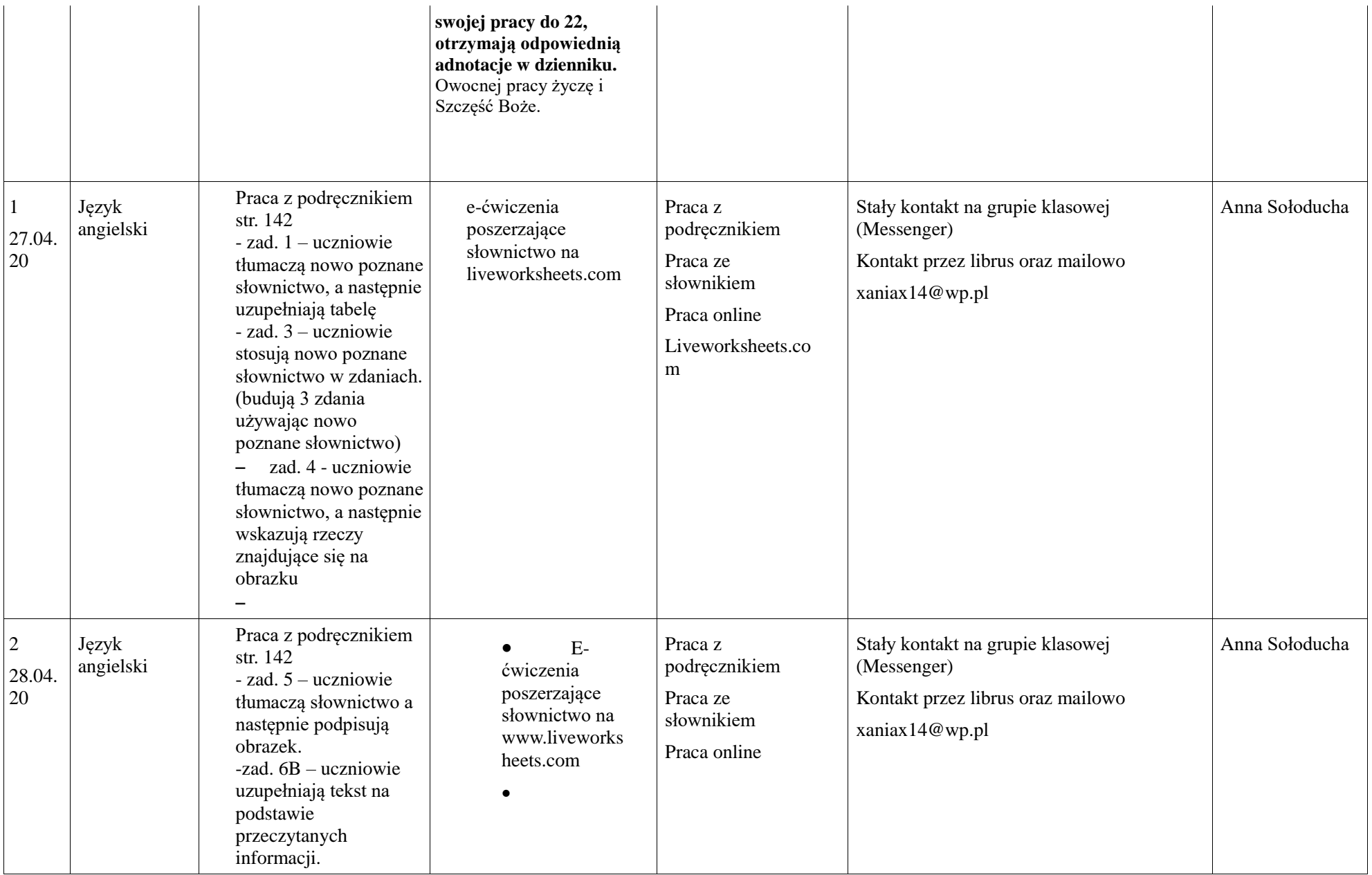

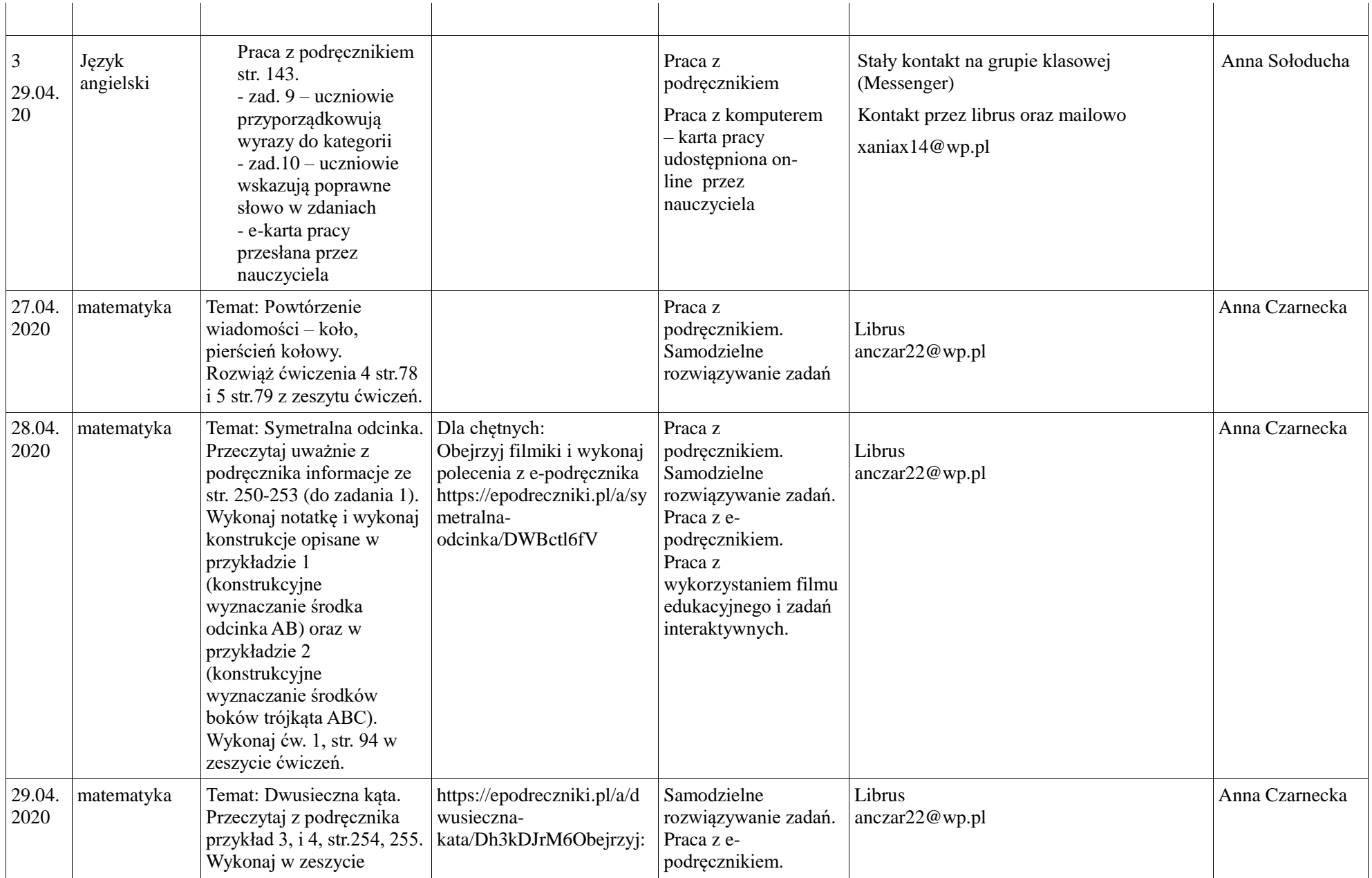

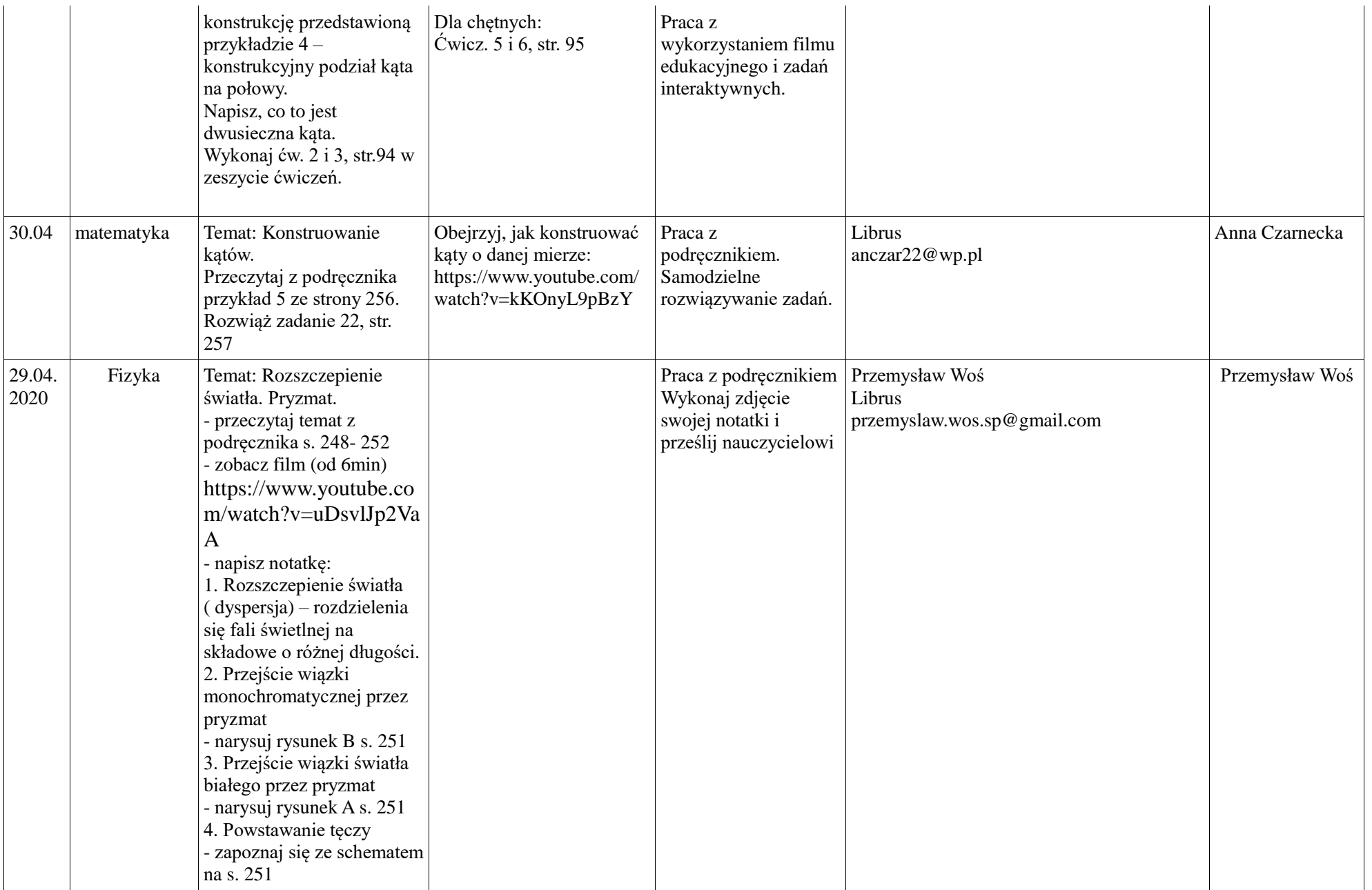

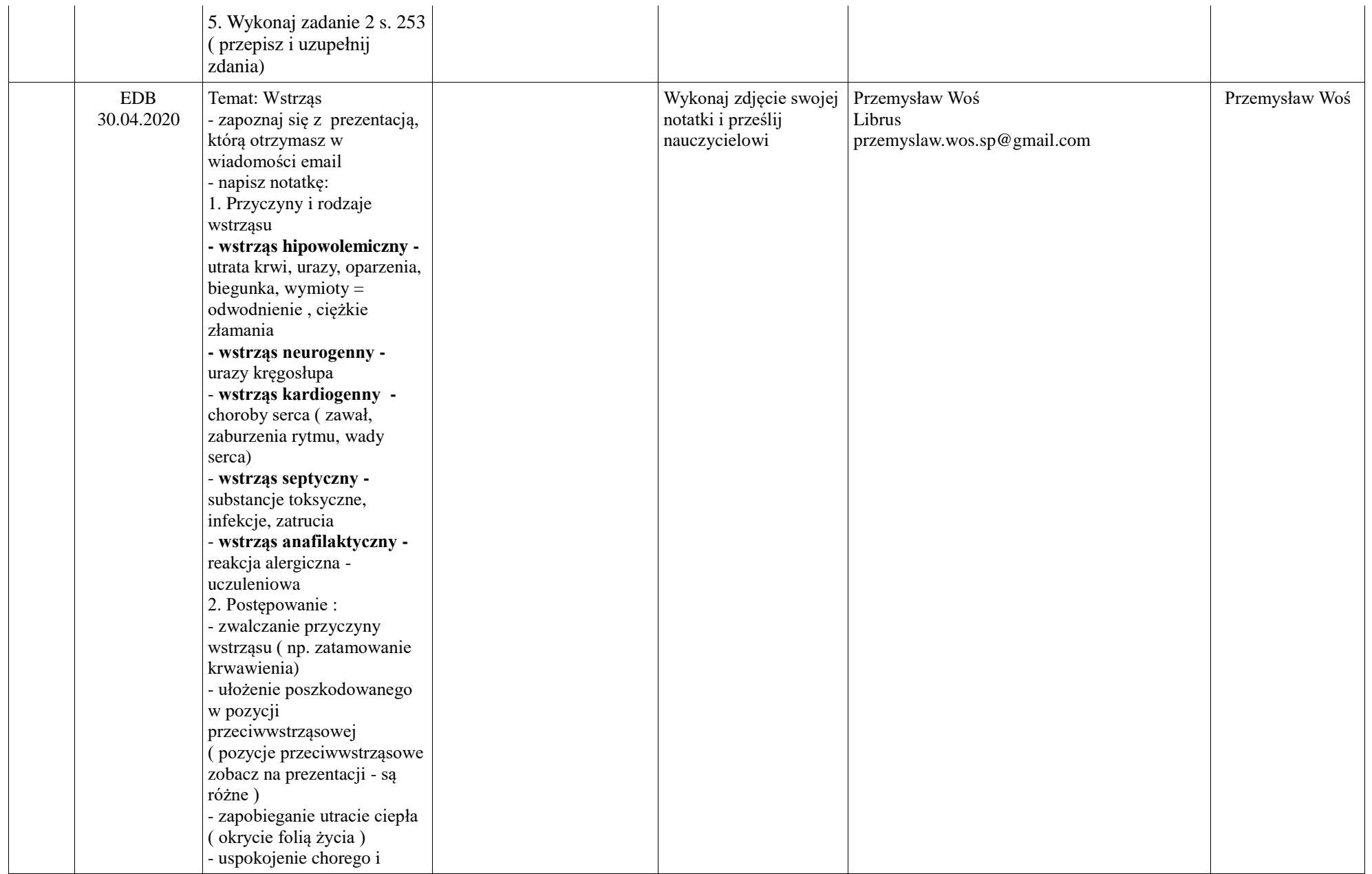

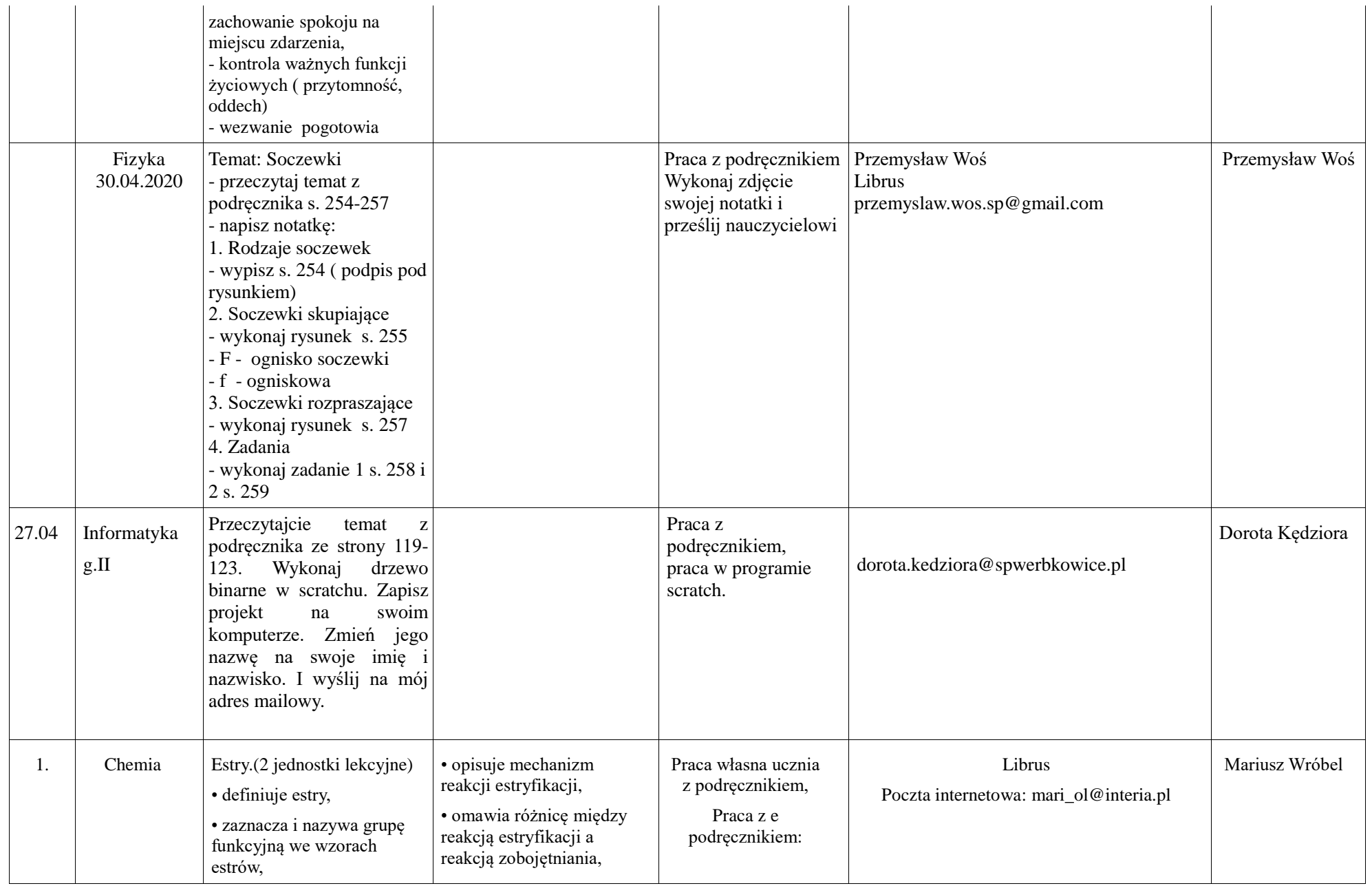

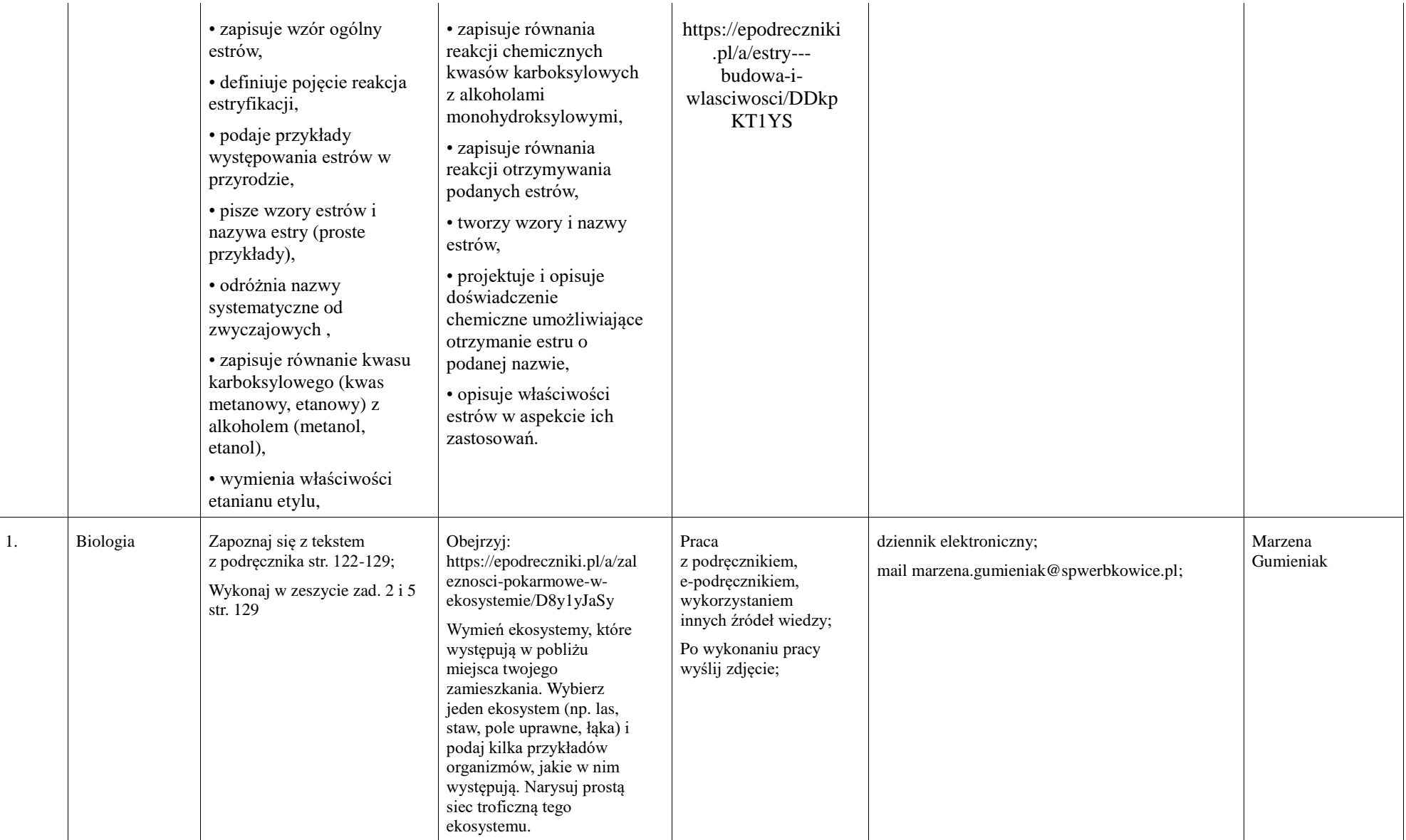